УДК 528.8.04

# **ИДЕНТИФИКАЦИЯ РАСТИТЕЛЬНОГО ПОКРОВА ДУБНЕНСКОГО РАЙОНА НА ОСНОВЕ ДИСТАНЦИОННЫХ И ПОЛЕВЫХ МЕТОДОВ**

### **Спиридонова А.Б., Анисимова О.В.**

*ГБОУ ВО МО «Университет «Дубна», Дубна, e-mail:naspiri@yandex.ru, ol\_anisimova@mail.ru*

Использование методов дистанционного зондирования позволяет учесть многообразие растительного покрова севера Московской области (Дубненского района). В статье предложена общая технологическая схема определения и верификации дендрофлоры. Рассматриваются методы автоматического дешифрирования контролируемой классификации космических снимков *Sentinel-2,* полученных за 2021 г. и преобразованных в программном комплексе *Quantum GIS* и неконтролируемой классификации с помощью отечественного программного продукта Вега-*Science.* Рассмотрено понятие жизненного состояния (жизненности) дендрофлоры и его влияние на спектрально-яркостные характеристики космического снимка при дешифрировании растительности. Результаты полевых исследований жизненности отображены на картах-схемах, где отражается состояние растительности, которое можно охарактеризовать как хорошее, удовлетворительное и плохое. Данный метод позволяет получить эталонные участки для повышения результатов дешифрирования дендрофлоры. Использовались методы ландшафтно-индикационного дешифрирования особенностей территории, полевые подспутниковые наблюдения, а также картографические методы, позволяющие наглядно представить результат в виде карт и схем. Верификация полученных данных происходит на основе статистической обработки данных, подсчета и сопоставления площадей при сравнении с картографическими данными за предыдущие годы. Было выявлено, что состояние растительности напрямую отражается на спектрально-яркостных характеристиках и, как следствие, влияет на итоговый результат дешифрирования космических снимков автоматическими методами.

**Ключевые слова: ДДЗ, космические снимки,** *Sentinel-2,* **ГИС, Вега-***Science,* **г. Дубна, растительный покров, дендрофлора**

# **IDENTIFICATION OF THE VEGETATION COVER OF THE DUBNA REGION BASED ON REMOTE AND FIELD METHODS**

### **Spiridonova A.B., Anisimova O.V.**

*Dubna State University, Dubna, e-mail: naspiri@yandex.ru, ol\_anisimova@mail.ru*

The use of remote sensing methods makes it possible to take into account the diversity of the vegetation cover in the north of the Moscow region (Dubna district). The article proposes a general technological scheme for the determination and verification of dendroflora. Methods for automatic interpretation of the supervised classification of Sentinel-2 space images obtained for 2021 and converted in the Quantum GIS software package and unsupervised classification using the domestic software product Vega-Science are considered. The concept of the vital state (vitality) of dendroflora and its influence on the spectral-brightness characteristics of a space image when deciphering vegetation are considered. The results of field studies of vitality are displayed on maps, which reflect the state of vegetation, which can be characterized as good, satisfactory and poor. This method makes it possible to obtain reference areas to improve the results of interpretation of dendroflora. The methods of landscape-indication interpretation of the features of the territory, field sub-satellite observations, as well as cartographic methods were used, which make it possible to visualize the result in the form of maps and diagrams. Verification of the received data takes place on the basis of statistical data processing, calculation and comparison of areas when compared with cartographic data for previous years. It was found that the state of vegetation directly affects the spectral-brightness characteristics and, as a result, affects the final result of interpretation of space images by automatic methods.

#### **Keywords: remote sensing, satellite imagery, Sentinel-2, GIS, Vega-Science, Dubna, vegetation cover, dendroflora**

В настоящее время данные дистанционного зондирования Земли (ДЗЗ) становятся важнейшей основой информационного обеспечения. С каждым годом происходит увеличение числа потребителей данных ДЗЗ. Космические снимки используются для решения большого количества задач, связанных с дешифрированием природно-территориальных комплексов, динамического состояния территории, оценки качественных и количественных характеристик различных природных и антропогенных объектов, построением тематических карт [1].

В настоящее время происходит постоянное изменение территории, что связано с различными процессами, например увеличение антропогенной нагрузки, появление новых объектов промышленного и хозяйственного назначения, реакции природной среды на воздействия, угнетение видового разнообразия, а также изменения природноклиматического характера.

Данные дистанционного зондирования дают возможность изучения природно-территориальных комплексов, в частности лесных массивов. На спектральную яркостную

характеристику влияет видовое разнообразие, состояние кроны, размер и площадь пластины листа, вегетационный период, жизненное состояние растений. В отсутствие современных карт лесного покрова территории, актуальным является получение оперативной информации о состоянии растительного покрова на больших площадях, учет их видового разнообразия, экологического состояния.

54

Цель исследования заключается в идентификании дендрофлоры Дубненского района на основе дистанционных и полевых методов.

### Материалы и методы исследования

На сегодняшний день рынок программных продуктов по обработке данных ДЗЗ весьма широк. В основе программных средств заложен стандартный набор процедур: предварительная обработка снимка в разных спектрально-яркостных характеристиках, возможность наложения слоев (векторных и растровых), классификация снимков (вручную и автоматическая), определение проекции и многое другое. Программные продукты, преимущественно ГИС-системы, имеют схожие черты, но также имеют характерные различия, например стоимость, удобство, интеграция, работоспособность, специализированный функционал [2].

Одной из современных систем является *Quantum GIS* - это кроссплатформенная геоинформационная система. Преимущество данного продукта в доступности и многофункциональности. *QGIS* позволяет использовать большое количество распространенных геоинформационных функций, обеспечиваемых встроенными инструментами и модулями [3].

Помимо программного обеспечения, огромную роль играют мультиспектральные приборы и их разрешения. Одним из универсальных и при этом доступных спутников является Sentinel-2. Он обеспечивает глобальное 10-метровое разрешение мультиспектральных изображений каждые 10 дней с получением 13 спектральных полос в широком диапазоне [4]. Спутник разработан в целях изучения растительности, наземного покрова и мониторинга окружающей среды. Sentinel-2B был запущен 7 марта 2017 г. и работает с данными, доступными на EarthExplorer.

Для повышения результативности при работе с космическими снимками предлагается использование общей технологической схемы, которая включает в себя синтезирование дистанционных и полевых методов, компьютерного и визуального дешифрирования, а также использования прямых и косвенных дешифровочных признаков. Верификация полученных данных проводится на основе статистического анализа многоспектральных снимков, а также при сопоставлении данных за различные вегетационные периоды (рис. 1).

Способы и алгоритмы обработки данных ДЗЗ зависят от типа используемых данных и от их пространственного и радиометрического разрешения.

 $\blacksquare$ 

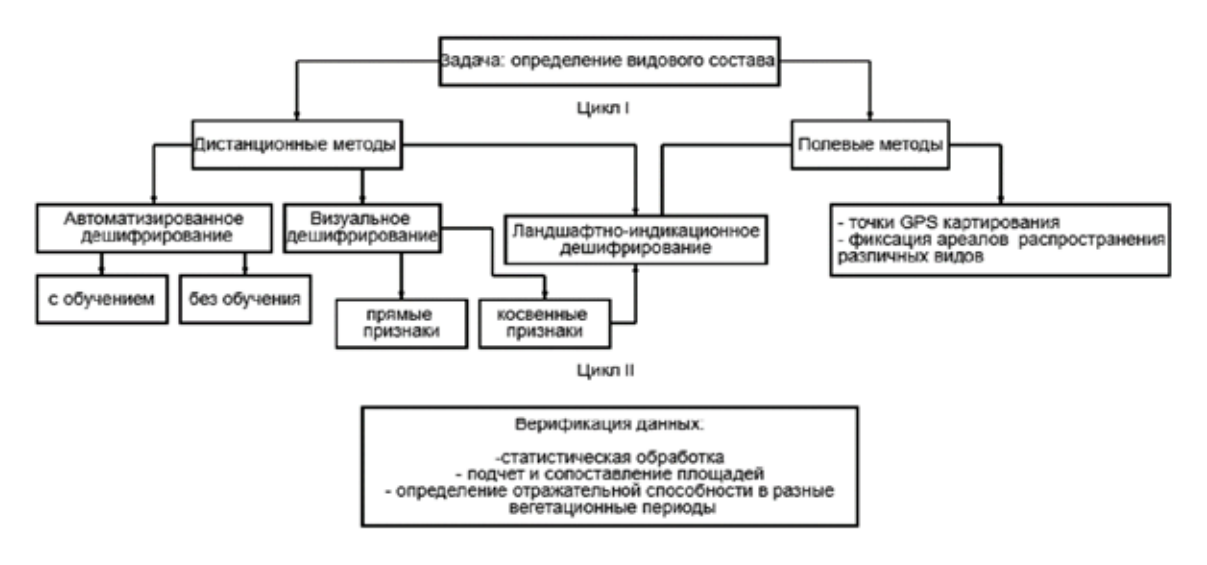

Рис. 1. Общая технологическая схема определения и верификации дендрофлоры

Спектр обработки данных ДЗЗ очень широк: от интерактивного дешифрирования и визуального анализа изображения до создания сложных математических моделей и автоматизированных алгоритмов выделения необходимой информации. Но, так или иначе, все методики направлены на выявление, анализ и оценку состояния площадных, линейных и точечных объектов, расположенных на поверхности [5]. Методы для определения видового разнообразия можно разделить на две группы: отнесение объектов на снимке к определенным классам, соответствующих видов растительности и выявлений числовых или математических значений (параметров растительности) и оценка их величины с определенной точностью. Первая группа задач решается методами теории распознавания образов, а вторая – измерительными методами с применением теории статистического оценивания параметров [6].

К теории распознавания образов относится понятие классификации. Для облегчения задачи и повышения точности разрабатываются алгоритмы автоматизированной классификации. Процесс классификации изображения подразумевает отбор данных по определенным признакам и группирование точек или частей изображения в классы [2]. В общей теории распознавания образов различают два вида классификации: классификация с обучением (контролируемая классификация); классификация без обучения (неконтролируемая классификация).

Для дешифрирования растительности и, в частности, дендрофлоры наиболее подходит классификация с обучением, где идет разделение растительности на определенные группы. Такой подход позволяет повысить эффективность изучения ареалов распространения различных видов растительности и увеличить точность при ландшафтно-индикационном дешифрировании. В каждом пикселе неоднородной поверхности яркостные спектральные характеристики соответствующих объектов интегрируются в разных соотношениях, из-за чего и возникает большой разброс спектральных характеристик внутри одного класса [7].

Одним из значительных моментов дешифрирования является учет «жизненного состояния» и создание эталонных участков по разным категориям. Для оценки состояния дендрофлоры и других растений в популяционной биологии определяют жизненное состояние, или жизненность [8]. Данные методы основаны на реакции

деревьев на изменения окружающей среды (изменение кроны, усыхание и др.). Оценка проводится визуально по ряду признаков.

Разработаны шкалы балльных оценок жизненного состояния: здоровые деревья оцениваются баллом 1, ослабленные - 2, сильно ослабленные  $-3$ , отмирающие  $-4$ , свежий сухостой – 5, старый сухостой – 6. На основании полученных данных производится расчет жизненного состояния древостоев с использованием формул [9]:

$$
Ln = \frac{100n_1 + 70n_2 + 40n_3 + 5n_4}{N},
$$

где  $Ln$  – относительное жизненное состояние древостоя, рассчитанное по числу деревьев,  $n_1$  – число здоровых,  $n_2$  – ослабленных,  $n_{1}$  – сильно ослабленных,  $n_{4}$  – отмирающих деревьев лесообразователя или лесообразователей на пробной площади (или на 1 га),  $N$  – общее число деревьев (включая сухостой) на пробной площади или на 1 га.

При ландшафтно-индикационном дешифрировании в качестве индикатора (косвенного признака) природных комплексов на снимках можно использовать особенности ландшафта в целом, при этом ландшафтная индикация позволяет выявлять геологические, гидрогеологические, гидрологические, почвенные и климатические условия, последствия деятельности человека по внешнему облику ландшафта, по отдельным его компонентам (растениям, формам рельефа и т.д.).

### Результаты исследования и их обсуждение

Для выполнения проекта по классификации природно-территориальных комплексов одной из проблемных зон является верное распознавание растительного покрова, в связи с чем требуется выстраивание реперных точек по локальному распределению растительности.

Дендрофлора севера Московской области достаточно обширна и разнообразна: список включает 184 вида деревьев, кустарников, полукустарников, полукустарничков и деревянистых лиан [10]. Общее видовое разнообразие представлено на рис. 2. Автоматическая разбивка растительного покрова была сделана для Дубненского района на платформе Вега-Science [11]. ВЕГА-Science - это сервис, основанный на спутниковых технологиях. Данный webинтерфейс был создан для анализа состояния растительности и ее оперативного мониторинга в течение всего сезона вегетации.

55

## GEOGRAPHICAL SCIENCES (1.6.8, 1.6.12, 1.6.13, 1.6.18 (25.00.30), 1.6.21)

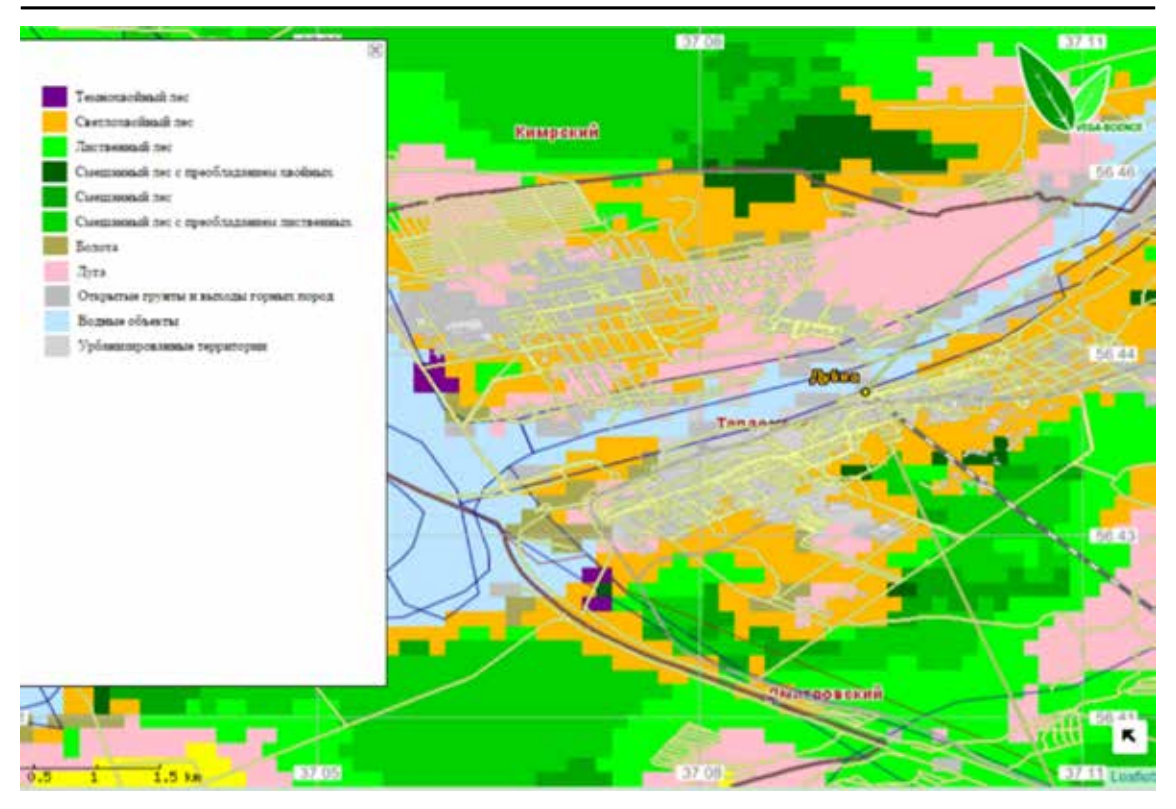

*Рис. 2. Интерпретация растительного покрова на платформе Вега-Science*

Полученные картографические материалы достаточно полно отражают природно-территориальные комплексы. Имеются явные недостатки дешифрирования водных объектов (отсутствуют озера), болот (зафиксированы подтопляемые территории, но не отражены сами болота, которых достаточно много), антропогенной деятельности, луга и открытые грунты не передают актуальной информации (на 2022 г. застраиваемые территории значительно увеличились, в связи с чем происходит уменьшение лугов и открытых грунтов), виды лесов отражены верно, но их ареал не полностью соответствует действительности. Дубненский район расположен на севере Московской области, разделен на левобережную и правобережную части рекой Волгой. Изучаемые районы относятся к зоне умеренно континентального климата и расположены среди лесных массивов, имеющих переходный характер: в северном направлении от долины р. Волги распространены сильно заболоченные бореальные леса, а южнее от г. Дубны начинаются смешанные широколиственно-хвойные леса.

56

Анализ растительного покрова по космическим снимкам дает возможность получать однородную и сравнимую по качеству

информацию единовременно для обширных территорий, что практически недостижимо при любых наземных видах съемок. Но при этом наблюдаются погрешности в выявлении дендрофлоры при автоматическом классифицировании по усредненным данным. Для усовершенствования методики распознания растительного покрова на территории севера Московской области необходимо проведение наземных видов съемки с интегрированием по видам и состоянию растений.

Одним из немаловажных факторов в дешифрировании растительного покрова является «жизненное состояние» растений, период съемки, погодные условия и разрешение космических снимков. Каждый из параметров влияет на спектрально-яркостные характеристики, что может создать высокий уровень погрешности. Согласно общепринятым представлениям «жизненное состояние» растений – это интегрированный показатель комплексного влияния внутренних (почвенно-минеральный состав) и внешних факторов (антропогенные и климатические воздействия) [12].

Для улучшения результатов были проведены полевые работы на территории г. Дубны с отображением «жизненного со-

стояния» растений. Видовой состав преобладающей дендрофлоры района был представлен следующим образом [10, 13]:

Темнохвойный лес: с преобладанием ели (*Picea abies* (L.)).

Светлохвойный лес: лиственница сибирская (*Larix sibirica Ledeb*), сосна (Р*inus mugo Turra*), туя (*Thuja occidentalis* L.).

 Лиственный лес: клён (*Acer ginnala Maxim, A. negundo* L.), ольха (*Alnus glutinosa* (L.)), берёза (*Betula pubescens*  Ehrh,), осина (*Populus tremula* (L.)), липа (*Tiliaceae* (L.)), дуб (*Quercus robur* L.), ясень (*Fraxinus americana* L.), сирень (*Syringa* x *henryi* Schneid), лиственница (*Larix sibirica*  Ledeb.), яблоня (*Malus baccata* (L.)), черёмуха (*Padus avium* Mill.), тополь (*Populus alba* L.), ива (*Salix acutifolia* Willd.) и т.д.

Смешанный лес с преобладанием хвойных, в частности сосны (Р*inus mugo Turra, P. pumila (Pall.) Regel, P. sibirica Du Tour, P. sylvestris* L.).

Смешанный лес с преобладанием лиственных, в частности тополя (*Populus alba* L., *P.* x *berolinensis* Dippel), липы (*Tília cordata* (L.)).

Для наглядного отображения состояния зеленых насаждений севера Московской области была составлена карта зонирования территории г. Дубны по усредненным показателям «жизненного состояния» деревьев (рис. 3).

Дендрофлора территории городского округа находится в зоне с «хорошим» состоянием растительного покрова (процентная доля такой площади составляет 80%). Зона с «удовлетворительным» состоянием зеленых насаждений представлена несколькими участками, отраженными на рис. 3 (процентная доля такой площади составляет 12%). Зона с «плохим» состоянием зеленых насаждений отражает территории промышленного назначения и котельные (процентная доля такой площади составляет 8%).

На основе полевых данных были созданы эталонные участки с видовым разнообразием и учетом жизненности дендрофлоры для проведения автоматизированного дешифрирования по методу «выборка с обучением» снимка *Sentinel-2* за 2021 г. (18 августа) в программе *Quantum GIS.* Пространственное разрешение снимка 10 м, погодные условия стабильные: температура + 24 °С; влажность 39%, давление 768 мм рт. ст.; облачность 25%.

Таким образом, была получена более детальная карта-схема территории г. Дубны, на которой выделены различные участки растительности: хвойные леса, лиственные леса, смешанные леса с преобладанием хвойных деревьев, смешанные леса с преобладанием лиственных деревьев, водные объекты, поля, луга, пашни, антропогенная нагрузка (рис. 4).

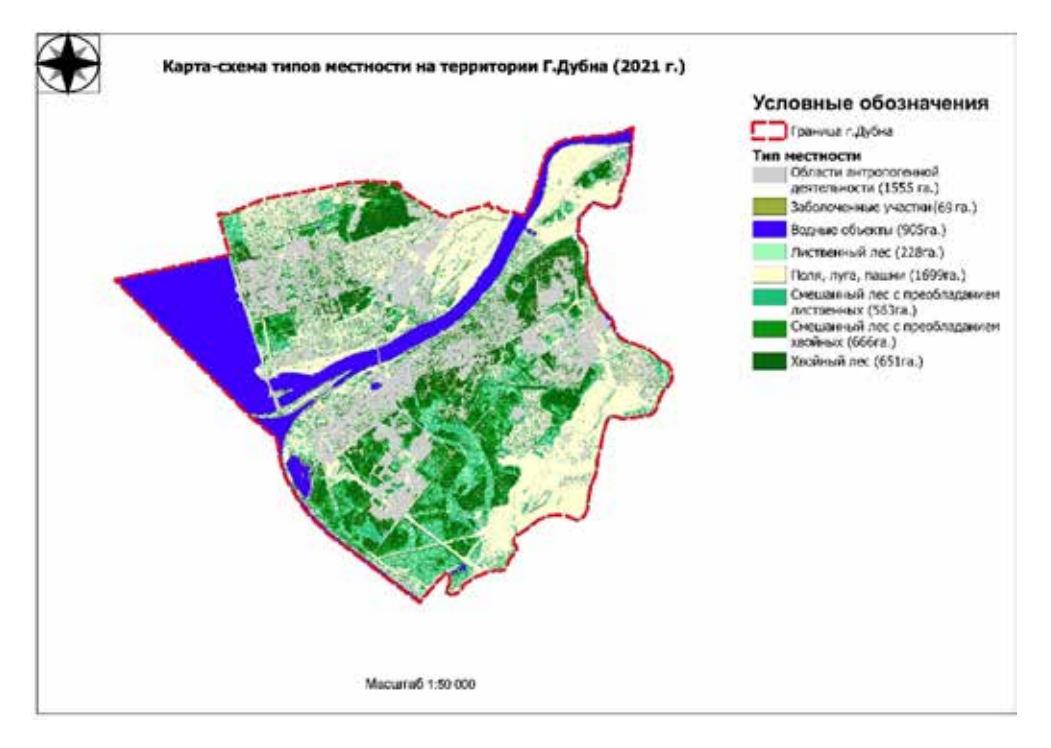

*Рис. 3. Карта-схема жизненного состояния зеленых насаждений*

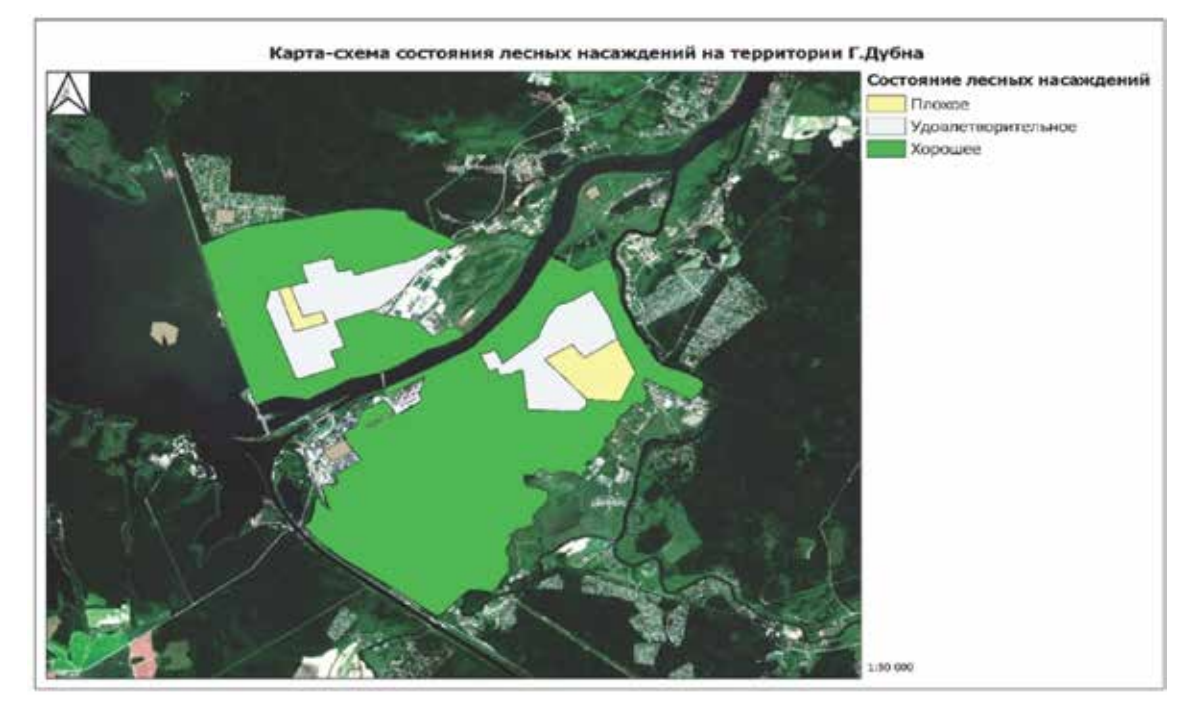

*Рис. 4. Карта-схема типов местности на территории г. Дубны*

Второй цикл технологической схемы предусматривает верификацию полученных данных на основе статистической обработки данных, подсчета и сопоставления площадей при сравнении с картографическими данными за предыдущие годы, определение отражательной способности в разные вегетационные периоды с помощью дополнительных возможностей программы Вега-*Science*.

Полученный результат дешифрирования был сопоставлен с картой растительности Московской области 1996 г. [14], где была выявлена существенная динамика сокращения полей, увеличение ареалов распространения хвойных лесов.

Площадное распределение территории были получено на основе эталонных участков, где наблюдается доминирование хвойных и смешанных лесов (рис. 4).

### **Заключение**

Была проведена идентификация дендрофлоры и построена карта-схема жизненного состояния и типов местности на территории г. Дубны. Предложенная технологическая схема позволяет достаточно точно дешифрировать и верифицировать растительный покров. При сопоставлении с данными, полученными с помощью программного комплекса Вега-*Science,* погрешность результатов составила более 15%,

что обусловлено различными исходными данными для первичной обработки и отсутствие учета разной отражательной способности жизненного состояния дендрофлоры. Точность результатов была достигнута при выявлении эталонных участков полевыми методами с выявлением жизненного состояния дендрофлоры.

#### **Список литературы**

1. Спиридонова А.Б., Анисимова О.В. Изучение геоэкологических условий и динамики антропогенного воздействия на север Московской области на основе космических снимков // Добродеевские чтения. 2019. Сборник научных трудов III Международной научно-практической конференции. С. 288–294.

2. Спиридонова А.Б., Анисимова О.В. Методики автоматизированного дешифрирования многозональных космических снимков различного разрешения для мониторинга природно-территориальных комплексов // Экология. Экономика. Информатика. Серия: Геоинформационные технологии и космический мониторинг. 2020. № 3. С. 58–63

3. *QGIS* – Возможности работы с данными в QGIS [Электронный ресурс]. URL: http://mapexpert.com.ua/index\_ ru.php?id=58&table=news (дата обращения: 29.05.2022).

4. *Sentinel-2A, 2B* [Электронный ресурс]. URL: https:// innoter.com/sputniki/sentinel-2a-2b/ (дата обращения: 18.07.2021).

5. Дворкин Б.А. Европейская программа GMES и перспективная группировка спутников ДЗЗ Sentinel // «Геоматика». 2015. № 3 (11). С.14–26.

6. Абрамов Н.С., Макаров Д.А., Талалаев А.А., Фраленко В.П. Современные методы интеллектуальной обработки данных ДЗЗ // Программные системы: теория и приложения. 2018. № 4 (39). С. 417–442

7. Giraldo Osorio J.D., García Galeano S.G. Development of a sub-pixel analysis method applied to dynamic monitoring of floods // International Journal of Remote Sensing. 2012. Vol. 33. No. 7. P. 2277–2295.

8. Заугольнова Л.Б., Жукова Л.А., Комаров А.С. Ценопопуляции растений (очерки популяционной биологии). М.: Наука, 1988. 184 с.

9. Алексеев В.А. Диагностика жизненного состояния деревьев и древостоев // Лесоведение. 1989. № 4. С. 51–57.

10. Карпухина Е.А., Алексеев Ю.Е., Жмылёв П.Ю., Лазарева Г.А. Флора городского округа Дубна. Дубна: Государственный университет «Дубна», 2016. 275 с.

11. Картографический интерфейс Вега-Science [Электронный ресурс]. URL: http://sci-vega.ru/maps/?geoman=1/ (дата обращения: 18.01.2022).

12. Полякова Е.В. Дендрофлора г. Владивостока // Комаровские чтения. 2005. № 51. С. 154–176.

13. Жмылев П.Ю., Лазарева Г.А., Морозова О.В. Летняя практика по ботанике. Материалы к анализу биологического разнообразия. Дубна: университет Дубна, 2020. 132 с.

14. Карта растительности Московской области [Электронный ресурс]. URL: http://www.etomesto.ru/map-forest/ (дата обращения: 18.03.2022).